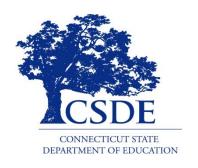

#### CONNECTICUT STATE DEPARTMENT OF EDUCATION

# CSDE Data & Performance Summit

2018

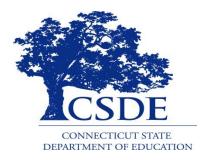

#### CONNECTICUT STATE DEPARTMENT OF EDUCATION

## ED162 Non-Certified Staff File

https://www.csde.state.ct.us/public/help/Ed162/default.asp

## WHAT IS IT?

The Non-Certified Staff file is a data collection of paraprofessional staff as of October 1 every school year.

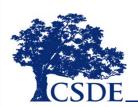

#### ED162: NON-CERTIFIED STAFF DATA

- Collect **para-professional** staff in nine instructional and eleven non-instructional categories.
- Used for **federal and state grants** under the Connecticut General Statues Section 10-20 and 10-220. Statutory Reference C.G.S. Section 10-4.
- Have **no changes** in the 2018-19 school year.
- Include regular non-certified, **contracted** food service, and transportation staff (e.g., employees of Laidlaw, Dattco, Marriott, etc.).
- Report full-time equivalent (**FTE**) for a full-time position as 1.0 and a part-time position as a percentage of 1.0 (e.g., 0.4, 0.6, etc.).

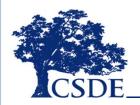

### **INSTRUCTIONAL STAFF:**

- Pre-Kindergarten,
- Kindergarten,
- Regular Program,
- Special Education: age 3-5, and age 6-21,
- ESL/Bilingual,
- Other Program,
- Reading Instructional Assistant,
- Library/Media Support Staff

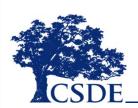

#### **NON-INSTRUCTIONAL STAFF:**

- Technical Staff,
- School Nurse,
- Other Student Support Services,
- Professional Administrative Support Staff,
- Auxiliary Support Staff, Maintenance,
- Custodial,
- Food Service,
- Transportation,
- Security,
- Other

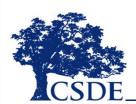

#### WHAT ARE THE ED162 DATA USED FOR?

- \* the District Profile and Performance Report (PPR replacing SSP): the October 1<sup>st</sup> snapshot;
- \* the Connecticut Data Warehouse and other educationrelated websites;
- research; and
- \* federal reporting.

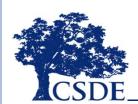

#### **COMMON PROBLEMS**

- 1. Computer got stuck in the ED162 application
- \* An incompatibility issue between the ED162 and Internet Explorer. You're using a newer version of IE which blocks the old scripting in the page by default. You need to go into the Tools menu in IE and click View Compatibility Settings, then add "state.ct.us" to the list of sites, then refresh the page.
- 2. Can't enter 0 FTE value while in ED162.
- ❖ Please enter 0.001 FTE in order to continue.

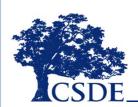

#### DATA DEADLINES

Due Date Submission: (TIMELY): October 31, 2018

Final Revision Date: (ACCURATE): Freeze Date January 2, 2019

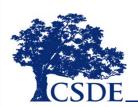

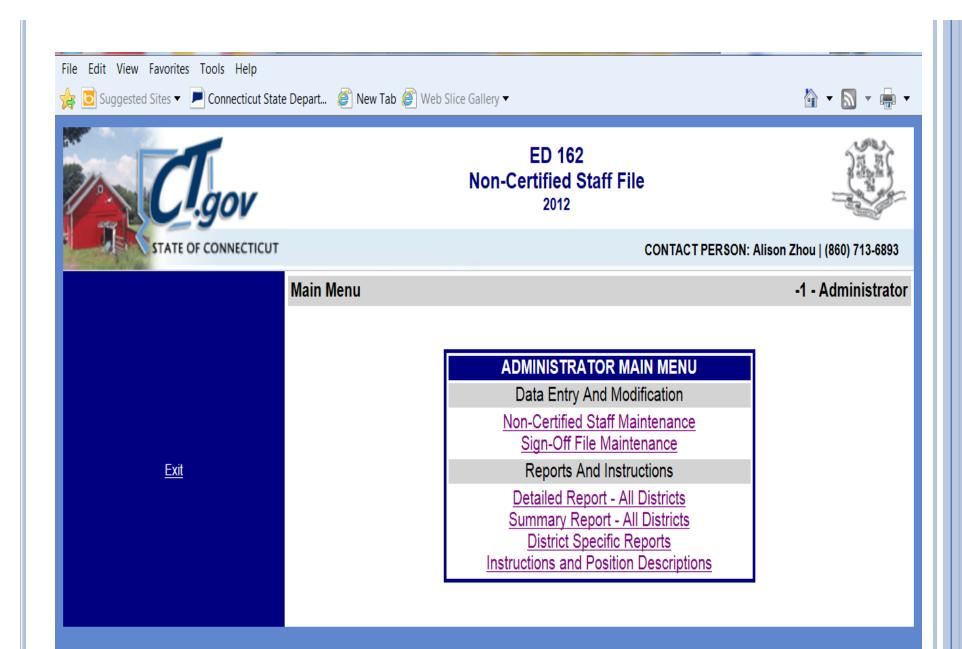

Main Menu

<u>Exit</u>

Instructions -1 - Administrator

ED162 | REV. 04/08 | C.G.S. 10-220 | PA 97-290(4) | PA 98-243 | PA 00-157(3)

- 1) Report all non-certified staff as of October 1, 2012. This includes regular non-certified staff employed by your district as well as **contracted** food service and transportation staff (e.g., employees of Laidlaw, Dattco, Marriott, etc.) who provide services to your district. See below specifically how to report these FTEs.
- 2) Print these instructions and the data page for each school, and distribute them to your principals. The data displayed in the left-hand column of the page are 2011-12 data. Enter 2012-13 data in the right-hand column.
- 3) Full-time equivalent (FTE) for a full-time position is 1.0. Part-time positions should be reported as a percentage of 1.0 (e.g., 0.4, 0.6, etc.).
- 4) Direct any questions to Alison Zhou at (860) 713-6893 (email alison.zhou@ct.gov). The data are due November 30, 2012.

| NON-CERTIFIED INSTRUCTIONAL STAFF     |                                                                                                    |                                                                                                    |  |  |
|---------------------------------------|----------------------------------------------------------------------------------------------------|----------------------------------------------------------------------------------------------------|--|--|
| Category                              | Description                                                                                                    | Subgroup                                                                                                    |  |  |
| Instructional<br>Assistant            | Report all staff members (paraprofessionals) assigned to assist a teacher in activities such as monitoring, conducting rote exercises, operating equipment and clerking. Do not report kindergarten or regular program reading instructional assistants here. NOTE: "Other Program" includes staff in areas such as Title I. | <ul> <li>Pre-<br/>Kindergarten</li> <li>Kindergarten</li> <li>Regular<br/>Program</li> <li>ESL/Bilingual</li> <li>Other Programs</li> </ul> |  |  |
|                                       | Special education paraprofessionals must be reported in two categories in order to comply with the Individuals with Disabilities Act (IDEA).                                                                                                    |                                                                                                    |  |  |
|                                       | Report an FTE for all paraprofessionals teaching students ages 3, 4, or 5. Please note these are the students' ages, NOT the grade in which they are placed.                                                                                                    | Special Education:<br>Students Ages 3-5                                                                                                    |  |  |
|                                       | Report an FTE for all paraprofessionals teaching students ages 6, 7, 8, 9, 10, 11, 12, 13, 14, 15, 16, 17, 18, 19, 20, or 21. Please note these are the students' ages, NOT the grade in which they are placed.                                                                                                    | Special Education:<br>Students Ages 6-21                                                                                                    |  |  |
| Reading<br>Instructional<br>Assistant | Report all paraprofessionals providing reading instruction to students. Do not report staff members performing only administrative functions here.                                                                                                    | None                                                                                                    |  |  |
| Library/Media<br>Support Staff        | Report all staff members who assist a library/media specialist in performing professional library/media services.                                                                                                    | None                                                                                                    |  |  |
|                                       |                                                                                                    |                                                                                                    |  |  |

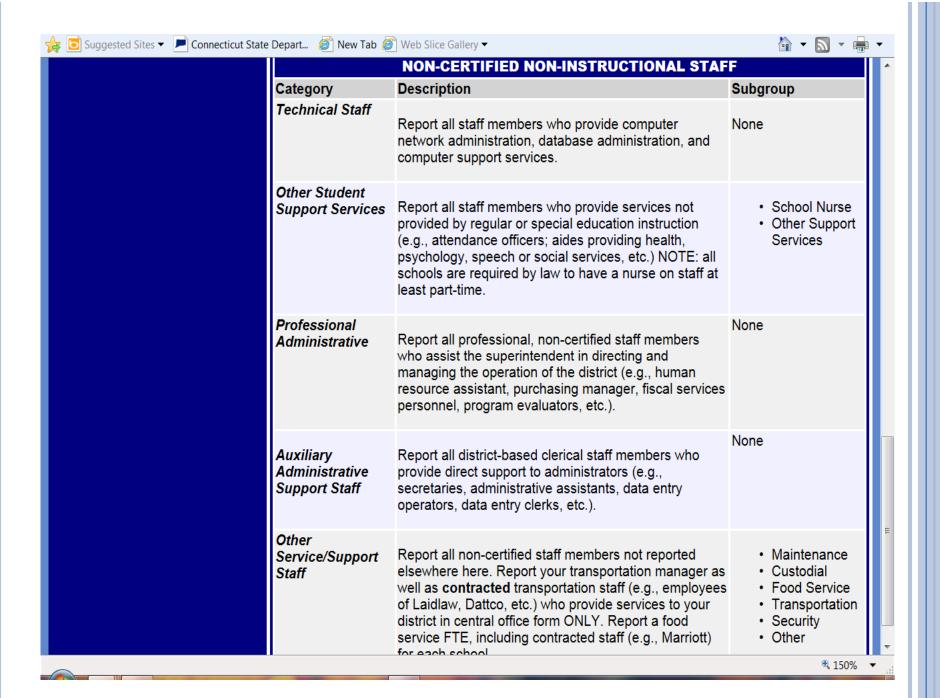

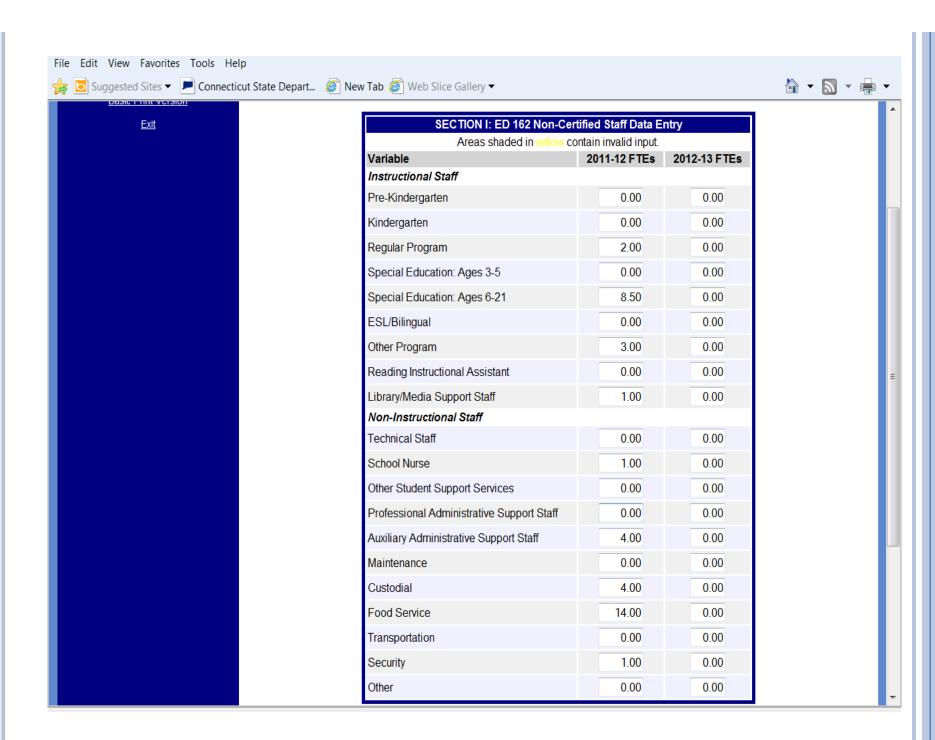

| Reading Instructional Assistant                      | 0.00  | 0.00 |
|------------------------------------------------------|-------|------|
| _                                                    | 1.00  | 0.00 |
| Library/Media Support Staff  Non-Instructional Staff | 1.00  | 0.00 |
|                                                      | 0.00  | 0.00 |
| Technical Staff                                      | 0.00  | 0.00 |
| School Nurse                                         | 1.00  | 0.00 |
| Other Student Support Services                       | 0.00  | 0.00 |
| Professional Administrative Support Staff            | 0.00  | 0.00 |
| Auxiliary Administrative Support Staff               | 4.00  | 0.00 |
| Maintenance                                          | 0.00  | 0.00 |
| Custodial                                            | 4.00  | 0.00 |
| Food Service                                         | 14.00 | 0.00 |
| Transportation                                       | 0.00  | 0.00 |
| Security                                             | 1.00  | 0.00 |
| Other                                                | 0.00  | 0.00 |

| SECTION II: Title I Information                                                                     |                                                                                                    |  |  |  |  |
|----------------------------------------------------------------------------------------------------|----------------------------------------------------------------------------------------------------|--|--|--|--|
| Does this school receive Title I funds?  ▼                                                          |                                                                                                    |  |  |  |  |
| If yes, please complete one column below:                                                           |                                                                                                    |  |  |  |  |
| ▼ Targeted Assistance School                                                                        | ▼ Schoolwide                                                                                        |  |  |  |  |
| Number of instructional paraprofessionals funded by Title I monies                                  | Total number of instructional paraprofessionals in the school                                       |  |  |  |  |
| Number of Title I paraprofessionals above meeting NCLB education requirements of "highly qualified" | Number of instructional paraprofessionals meeting NCLB education requirements of "highly qualified" |  |  |  |  |

If you wish to print this information, please see our <u>basic print version</u>.

Save Data

#### FINAL STEPS

- \* Run the reports to identify outdated or erroneous data elements.
- Send the reports along with a copy of the instructions to each principal.
- \* Ask them to provide current data.
- Enter and edit records to reflect all FTE changes.
- Complete by October 31st

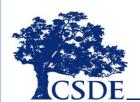

## Need help?

For Help, please contact:

SDE Data Manager/Analyst Y.H. Alison Zhou Alison.Zhou@ct.gov 860-713-6893

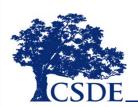